# Expressions

#### *Programming Languages*

*William Killian*

Millersville University

# **Outline**

- Purpose
- Associativity, Precedence, and Evaluation Order
- Side Effects
- Categories of Expressions
	- Arithmetic
	- Operators / Function Calls
	- Casts
	- Relational and Boolean
- Assignment

## Purpose / Role of Expressions

- Expressions are how we represent **computation**
- The fundamental reason for the creation of computers and programming languages
- Expressions:
	- Describe what actions a computer needs to do
	- *Semantics* defines the order the actions are done
	- *Syntax* defines the supported actions

## Purpose / Role of Expressions

- From a **functional** programming view:
	- Everything is an expression!
- From an **imperative** programming view:
	- Assignment expressions are necessary!

#### Case Study: Arithmetic Expressions

These are a programmer's bread and butter **Operators**

• Symbols that define mathematical operations (e.g. addition, multiplication)

#### **Operands**

• Variables and/or numbers that are acted upon in a computational context

#### **Parentheses**

• Symbols to change/force evaluation order

#### **Function calls**

• Abstraction of a user- or library-defined operation. Function calls can accept variable arguments.

#### **Classes of Operators**

*Unary Operator*

An operator that accepts exactly one argument

 $\sim$ a  $\sim$  ! cond  $\sim$  -val  $\sim$  +cool

#### *Binary Operator* An operator that accepts exactly two arguments a + b true || false

*Ternary Operator*

An operator that accepts exactly three arguments

( condition ? value\_if\_true : value\_if\_false )

- Evaluation Order
	- The order in which subcomponents of an expression are evaluated

$$
cut \ll (foo (-a, b++) - a) \to c
$$

#### **Questions:**

- 1. What should be evaluated first?
- 2. Function argument evaluation order?
- 3. Which should come first: << or -> ?

- Operator Precedence
	- Determines the evaluation order of each operator when given a sequence of operands with **operators with different precedence**
	- Typical Precedence in Mathematics
		- Parentheses
		- Unary operators (e.g. +/-)
		- Function Calls
		- Exponentiation and Logarithms
		- Multiplication and Division
		- Addition and Subtraction

- Operator Associativity
	- Determines the evaluation order of each operator when given a sequence of operands with **operators with the same precedence**
- Typical Precedence in Programming Languages
	- Left-to-Right: most/all arithmetic operators
	- Right-to-Left: Assignment

#### **Operand Evaluation Order**

- *Variables*
	- Retrieve value from memory
- *Constants*
	- Retrieve value from memory (usually embedded as part of the instruction)
- *Parenthesized expressions*
	- Evaluate the inner expression first
- *Function Calls?*

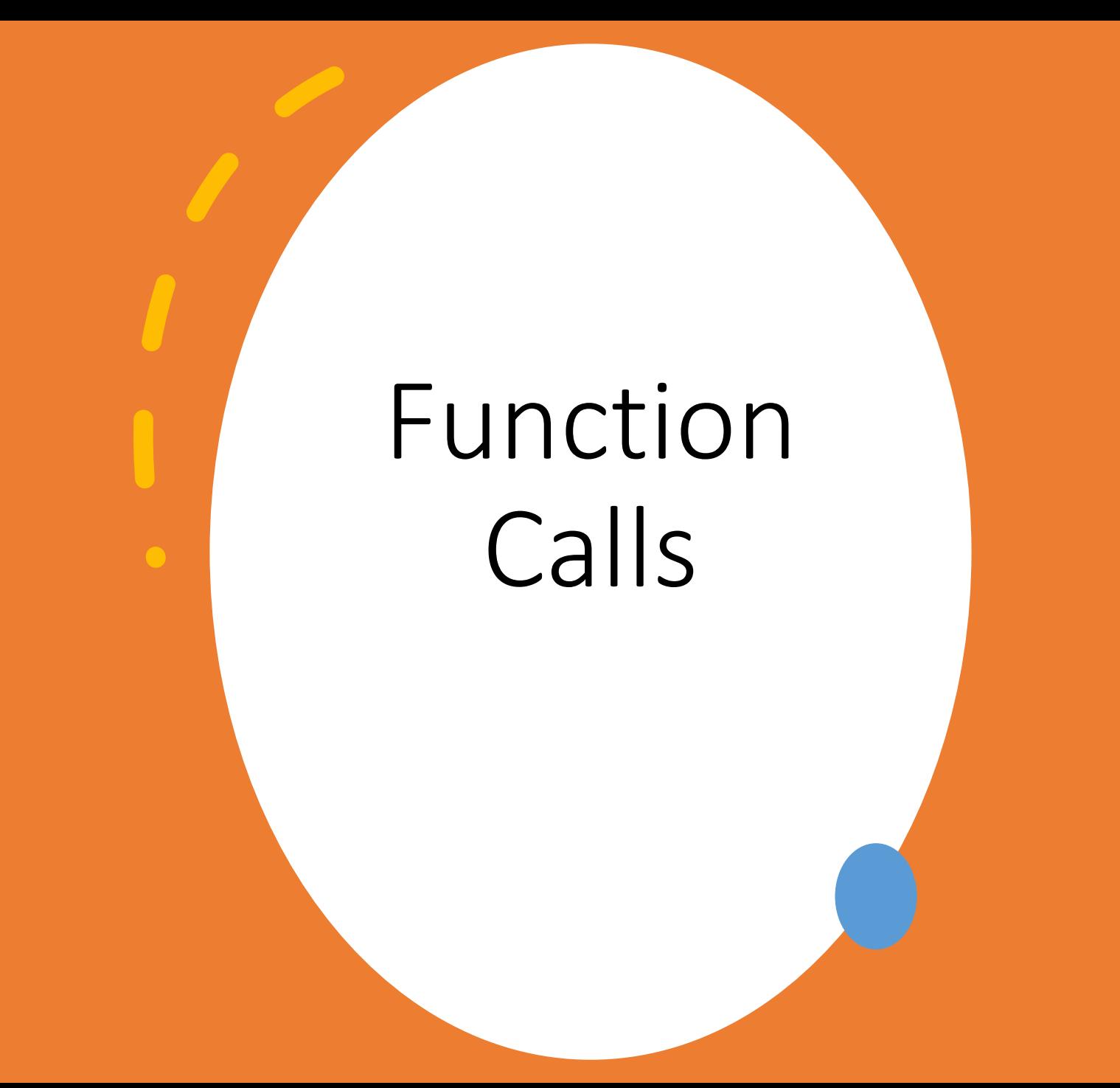

#### Function Calls

- Name
- Parameters / Arguments
- When we encounter a function call, how should it be evaluated?

doSomething (funX(), varY, funZ (varY))

#### Operators as Function Calls

**OCaml**

Languages can let you define your own operators

 $let$  rec  $(^\wedge)$   $b$  =  $function$ | 0 -> 1 | 1 -> b | e **when** e < 0 -> 0  $\vert$  e when e mod 2 = 0 -> (b \* b) ^^ (e / 2) e  $-> b * (b \land (e - 1))$ 

#### Operators as Function Calls

Languages can let you define your own operators

#### **C++**

```
MyInt& operator+= (MyInt& x, MyInt const& y) {
    x.vallow \leftarrow y.vallowreturn *this;
}
```
MyInt **operator+** (MyInt x, MyInt **const**& y) { **return** x += y; }

#### Operators as Function Calls

#### **Overloading**

When you have an **existing** operator and want to repurpose it for your own type(s)

#### **Defining**

When you want to **create** a new operator that uses a custom sequence of symbols

*Turns out, this is exactly how function calls work, too!*

#### Operators as Function Calls: C++

// Given the following code cout **<<** foo (a **+** 1);

// C++ automatically transforms it into **operator<<** (cout, foo ( **operator+** (a, 1)))

### Dangers of Operator Overloading

- A comma can be overloaded in C++ R **operator,**(T **const**& lhs, U **const**& rhs)
- Operators can be rewritten in OCaml **let** (+) (a:**int**) (b:**int**) = **failwith** "no addition for you"
- What other strange things have you seen?

#### Side Effects

#### **Functional Side Effects**

- When a function changes a program's state
- Parameter modification or updating a non-local variable

```
int myAdd (int& a, int b) {
  a += b;return a;
}
int a = 2;
int c = myAdd (a, 4);
int d = myAdd (a, 4);
// does c == d ?
```
# "Preventing" Side Effects (1/2)

*Disallow Functional Side Effects*

- No references
- No non-local variable access
- **Advantages**:
	- it works
- **Disadvantages**:
	- inflexibility

# "Preventing" Side Effects (2/2)

*Define the language's operator evaluation order*

- This means all programs have *well-defined behavior*
- Example:  $add$   $(++x, x, x, x--, x)$
- **Advantages**:
	- programmers will expect behavior
- **Disadvantages**:
	- prevents some compiler optimization

### Referential Transparency

- Given a program and any two expressions that have the same value
- When one expression is substituted for the other *anywhere in the program*
- Then the behavior of the program is not affected

$$
result1 = (fun(a) + b) / (fun(a) - c);
$$
  
\ntemp = fun(a);  
\nresult2 = (temp + b) / (temp - c);

### Referential Transparency

Advantage

Semantics are much easier to understand

• All *pure-functional* programming languages are referentially transparent

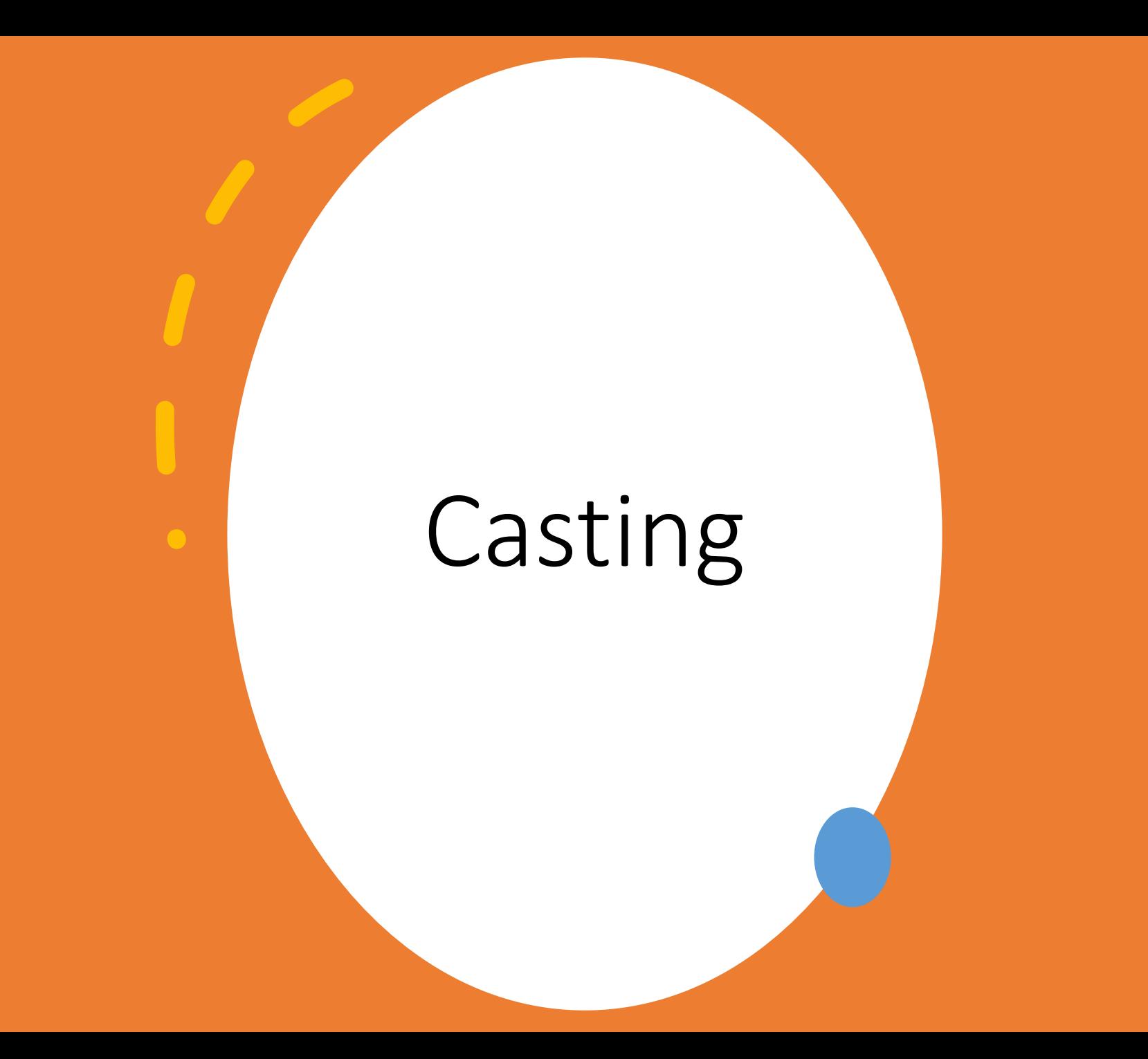

### Casting

- All values have types
- Some types may be compatible with one-another  $int \Leftrightarrow$  float  $\Leftrightarrow$  double

#### *Casting:* Converting from one type to another

#### *Two Possible "Modes"*

- **1. Implicit**
	- language will automatically perform the conversion
	- **2. Explicit**
		- the programmer must specify the conversion

# Implicit Casting (Coercion)

- Automatic Type Conversion by the Compiler
	- C, C++, Java, Python all support implicit casting
	- OCaml has no implicit casting

#### • **Type Promotion**

- compiler expands the precision of a datatype
	- bool --> char --> short --> int --> long
	- float --> double
- *Can happen during*
	- Expression operands (including assignment!)
	- Function calls (parameters)
	- Function calls (return values)

### Implicit Casting Example: C++

**double** *add*(**double** a, **double** b) { **return** a + b; }

**int** result = *add*(1, 2.0);

// Where are there implicit casts?

### Explicit Casting

- When the programmer must state in their program that a type conversion to occur
- New type of expression Cast expression

(NewType) *expr* // Java, C, C++ NewType (*expr*) # python, F#

Will explicitly cast from *expr*'s old type to NewType

# Explicit Casting Example: C++

static cast<To> (From)

Converts only using implicit/user-defined conversions **dynamic\_cast**<To> (From) Safely cast up/down/sideways along inheritance structure **const\_cast**<To> (From)

Removes const/volatile modifiers (doesn't emit instruction) **reinterpret\_cast**<To\*> (From\*)

Reinterprets underlying bits (doesn't emit instruction)

## Casting

*Three Possible Types:*

#### **1. Narrowing**

- Information loss will happen
- Same "type" (integral, floating point) but shrinking size

#### **2. Widening**

- No information loss
- Same "type" (integral, floating point) but increasing size
- **3. User-defined / Custom**
	- The type will change classes (perhaps even custom)
	- May or may not lose information

### User-Defined Casts: C++

• C++ allows programmers to define their own casting function

```
class Foo {
  operator Bar() { // enables implicit
    return ...
  }
  explicit operator int() { // explicit only
    return ...
  }
};
```
# Relationals and Booleans

### Relational and Booleans

#### *Two Classes of Relational Operators*

#### **1. Equality**

Used to determine equivalence of values Usually some form of  $==$  for equality Usually some form of  $!=$  for inequality Other operators:  $\langle \rangle \quad \sim = \quad # \quad /=$ 

#### **2. Ordering/Comparison**

Used to sort meaningful values Uses symbols like > and < to express

Relational expressions evaluate to a Boolean

## Equality

#### **Loose Equality (with Coercion)**

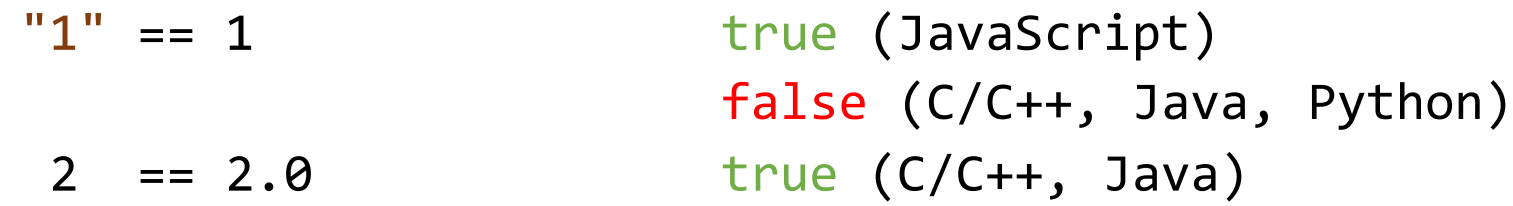

#### **Strict Equality**

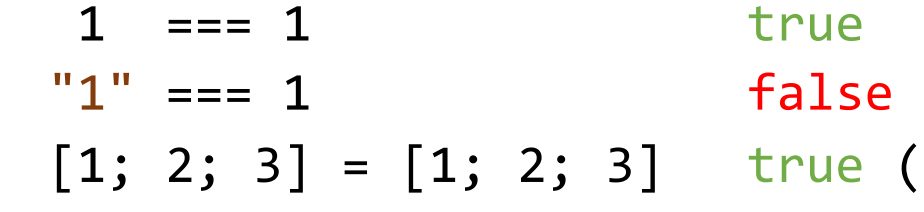

(JavaScript) (JavaScript)  $OCam1)$ 

#### **Strong(est?) Equality**  $[1; 2; 3] == [1; 2; 3]$  false (OCaml)  $a == a$  true (OCaml)

## Ordering and Comparisons

Most Languages require one of two options:

- 1. Implement all operators  $(<, >, < =, >=)$ 
	- *This interface returns a Boolean (true/false)*
		- C++ (pre- C++20) and Python take this approach
		- C# can do this or do (2) with IComparable<E>
- 2. Implement one operator/interface (<=>)
	- *This interface usually returns one of three possible categories of values (less, equal, greater)*
		- **Java** Comparable<E> via compareTo()
		- **JavaScript** define a lambda function
		- **OCaml** lambda or overload
		- **C++20**  define **operator<=>**

### Expression Evaluation

#### **Short Circuit Evaluation**

• *When we can determine the value of an expression without evaluating all parts*

0 \* *...* true || *...* false && ...

- Logic expressions are short-circuit evaluated in most languages
- Arithmetic expressions often are *not*

# Assignment

### Assignment

#### name <assign\_op> *Expr*

Assignment operator can vary

- = in most languages
- $=$ : in ADA
- <- for reference assignment in OCaml / F#

## Conditional Assignment

```
Perl
  ($flag ? $total : $subtotal) = 0
C++
  (fLag ? total : subtotal) = 0
C
  *(flag ? &total : &subtotal) = 0
                if (flag) {
                    total = 0} else {
                    subtotal = 0}
```
### Compound Assignment

Assignment expressions often take the form:

a = a *op* b

Some languages support a shorthand syntax: a *op*= b

Can be overloaded in C++, Python

#### Unary Assignment Statements

```
Defined by unary symbols of ++ and --++var or --var
     Returns the new value
  var++ or var--
     Returns the old value
    int x = 4; int a = 2;
```
//  $y == z?$ 

 $int y = ++x;$   $++a++;$ **int** z = x++; // valid?

### Multiple Assignment

*In Some Languages*

```
# Perl
 ($first, $second) = ($second, $first)
  # Ruby, Python
   first, second = second, first
    # JavaScript
     [first, second] = [second, first]
       # OCaml
        let (first, second) = (second, first) in ...
```
### Multiple Assignment

*In (Some) Compiled Languages*

```
// Swift
(first, second) = (second, first)
```
// C++17 -- cheating with std::tuple functions std::tie(first, second) = std::tuple(second, first)

```
// C++17 -- declaration + assignment
auto [first, second] = std::tuple(1, 2);
```